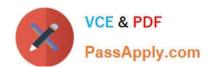

# MB3-861<sup>Q&As</sup>

Microsoft Dynamics GP 2010 Installation & Configuration

## Pass Microsoft MB3-861 Exam with 100% Guarantee

Free Download Real Questions & Answers PDF and VCE file from:

https://www.passapply.com/MB3-861.html

100% Passing Guarantee 100% Money Back Assurance

Following Questions and Answers are all new published by Microsoft
Official Exam Center

- Instant Download After Purchase
- 100% Money Back Guarantee
- 365 Days Free Update
- 800,000+ Satisfied Customers

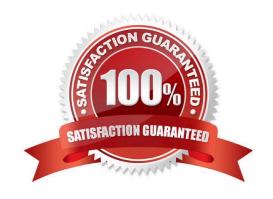

## https://www.passapply.com/MB3-861.html

2021 Latest passapply MB3-861 PDF and VCE dumps Download

#### **QUESTION 1**

Which command should you use to view the SQL service pack installed on a particular instance of SQL?

- A. Select @@servername
- B. Select @@version
- C. Sp\_helpdb
- D. Sp\_helpsort

Correct Answer: B

#### **QUESTION 2**

After the DYNAMICS database has been initialized, you need to modify the system password. Where can you perform this action?

- A. Microsoft Dynamics GP Utilities
- B. Microsoft SQL Server Management Studio
- C. System Password Setup window
- D. User Setup window

Correct Answer: C

#### **QUESTION 3**

What window is used to view the Process Server Log?

- A. DPS Server Setup
- B. DPS Setup
- C. User Preferences
- D. Process Server Inquiry

Correct Answer: D

#### **QUESTION 4**

Which recovery model allows for recovery to a point in time?

A. Bulk-Logged

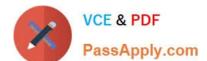

### https://www.passapply.com/MB3-861.html

2021 Latest passapply MB3-861 PDF and VCE dumps Download

C. Full

D. Complete

Correct Answer: C

#### **QUESTION 5**

The Microsoft Dynamics GP Utilities additional tasks menu allows a Microsoft Dynamics GP user to:

- A. create a company.
- B. create users.
- C. enter registration information.
- D. launch the Rapid Implementation Tool.

Correct Answer: A

Latest MB3-861 Dumps

MB3-861 PDF Dumps

MB3-861 Braindumps

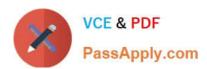

To Read the Whole Q&As, please purchase the Complete Version from Our website.

## Try our product!

100% Guaranteed Success

100% Money Back Guarantee

365 Days Free Update

**Instant Download After Purchase** 

24x7 Customer Support

Average 99.9% Success Rate

More than 800,000 Satisfied Customers Worldwide

Multi-Platform capabilities - Windows, Mac, Android, iPhone, iPod, iPad, Kindle

We provide exam PDF and VCE of Cisco, Microsoft, IBM, CompTIA, Oracle and other IT Certifications. You can view Vendor list of All Certification Exams offered:

https://www.passapply.com/allproducts

## **Need Help**

Please provide as much detail as possible so we can best assist you. To update a previously submitted ticket:

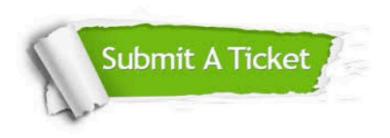

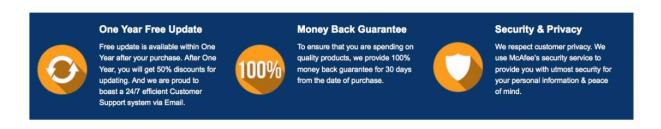

Any charges made through this site will appear as Global Simulators Limited.

All trademarks are the property of their respective owners.

Copyright © passapply, All Rights Reserved.